## **Photoshop 2022 () With Key Activation Key 2023**

To accept the license terms, you will be prompted to enter a serial number. You can generate a valid serial number using a keygen. You can locate a keygen by searching the internet for \"adobe Photoshop keygen\". After you have generated a valid serial number, you will be prompted to enter it. Your computer will then install the software correctly. If you like the software that you have installed, you can actually register it for free. You can select your operating system, such as Windows, Mac OS X, and Linux, and then choose your country and your browser. You can also select the number of licenses that you will want to use. From there, your software will be listed with all the other programs that you have registered.

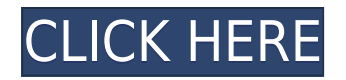

The two tools that make up the primary editing core, the **Layers Panel** and the **Content-Aware Fill** tool are processes Photoshop continues to provide good tools for. Photoshop Elements 16 extends the concept of Content-Aware to make the Fill tool even more contentaware, and allows you to navigate using the **Dock Panel** and **Quick Selection Tool**. These extensions to the earlier version of Photoshop make for a more powerful and more intuitive editing experience than that of Elements 13. In the CS4 Forums, there are some new people who posted their questions and tips on PS CS5. Below is a list about using Photoshop CS5 Online, an import/export tool and browser-based solution. Before you try to implement Photoshop CS5 online, you must have a product key for Photoshop CS5. But the beauty of using Photoshop CS5 Online and the Adobe Web Service is that you don't need to have the product key to use it. A. Microsoft have now managed to pull off the usually impossible we're talking about web OSs, that's kind of hard. Google has appeared to be able to do this for a number of years now, but to my knowledge this is the first web OS to gain traction and hopefully it'll continue to do so. I really love Lightroom, but I must admit that I feel like I'm working with the dark side. Yeah, I can't find a straightforward Lightroom 5 review on the web, so whatever – here's my take on Lightroom version 5 and it's strong points.

## **Download free Photoshop 2022 ()Free License Key Patch With Serial Key [Mac/Win] {{ lAtest release }} 2022**

Photoshop is an award-winning image-editing application for digital image editing, graphics design, page layout, and web publishing. Photoshop allows you to change the way images appear to human beings, turning your graphics into works of art. Let's see how to use Photoshop's default canvas settings. The default canvas size is 1600 x 1200 pixels, and the default resolution is 72 pixels per inch (ppi). Use the camera icon to change your canvas size, as well as Export and Print settings. Then, use the Move, Zoom, Rotate, Mirror and Rectangular Selection tools to crop or move your image. Need more space for your image? You can also use the Adjust Size tool to stretch or crop your image within a defined space, as shown in this tutorial. If you've ever used Photoshop, you probably know that you can use the Eraser tool to erase the unwanted parts of your image. But, do you know how to erase only a part of the image and make it blend with the rest of your photo? In this tutorial, we'll show you a faster way of erasing just a portion of the image instead of the entire image. We'll also show you how to remove an image's background. (The background is the blank space behind the image.) With Photoshop, you can use the eraser tool to erase a part of the image you want to keep, or you can use the Magic Wand tool to select a part of your image you want to keep. Then, drag the layer that contains the unwanted part of your image (the layer that's not in the background) back to the background layer. The magic wand tool will leave a selection in the background layer and the background layer will look like this: e3d0a04c9c

## **Photoshop 2022 () Download free With License Code WIN + MAC X64 2022**

With tools such as layer styles and masks, you can apply text, shapes, gradients and more on your layer. You can edit and combine layers to create interesting effects. You can also create groups and cut your graphics into smaller parts. In the case of Effects, Adobe has made an extensive set of tools available for free, which will continue to be supported and maintained. Now that we have lit the fires for Photoshop and Effects the next phase of the project is to make the next generation of the applications and the underlying technology available to anyone and everyone. To do this, we need to merge the tools, the innovation, and the knowledge of all of you for all of you to benefit everyone. This new merged product will be a free desktop and mobile app with a new platform for user interface that merges the best of modern mashups into one cohesive value, with every feature designed for a single workflow.Organization of the nucleus vestibularis lateralis in the cat brainstem evoked potential. Two series of brainstem evoked potentials (EP) were recorded from chronically implanted electrodes placed in either the middle or the inferior colliculi and the inferior olive of the cat. In Series I, several brainstem neurones were stimulated, and in Series II, two groups of neurons were stimulated. The evoked potential at the middle colliculus (MCo EP) usually contained a large negative wave with a peak latency of 11.5 msec. This potential preceded the complex EP evoked at the inferior colliculus (IC EP). The IC EP contained a positive wave with a peak latency of 20 msec and the negative wave with an onset latency of 15 msec. These are two of the characteristic EP waves evoked by stimulation of the vestibular nuclei, and we designate them the nucleus vestibularis lateralis (NVL) EP. The underlying complex EP evoked at the MCo also contained the same complex EP and the NVL EP. The NVL EP normally appeared at the peak of the brainstem EP. The complex EP evoked at the MCo always contained the NVL EP, whereas the complex EP evoked at the IC was not always associated with the NVL EP. It is concluded that the NVL EP are generated by the vestibular neurones and they also exist in the brainstem EP. The NVL EP cannot be explained by summation of the two vestibular neurones located in the inferior and medial vestibular nucleus, because there are too many morphometrical data indicating the existence of many more vestibular neurones than the ones that can be recorded at the MCo. It is suggested that the NVL EP are the synchronous activity of many vestibular neurones.Q: How are isometric thickness variation per inch achieved? I am getting a thickness variation of the order of 2-3%. How is it done? I have tried inspecting some thick sheets and find that the thickness variation is uniform, but then again there are some photos of thicker sheets sitting on a table showing a variation and I am not sure about that. Is there a mechanical design parameter that I should take care of when buying a wider sheet of steel? A: Funimation is correct. Steel conforming to ISO standards should have a variation of about 0.25% (in most cases). That is a typical variation due to heat treatment. Rarely, if something like a forming operation were to introduce an error, it is possible for the thickness variation to exceed 0.25%, giving rise to the "isometric" term you mention. In other words, considering an 0.25% variation, if a sheet is shaped to have a surface that is 0.6" thick when flat, 0.02" will be removed during manufacturing. This would give a final thickness of 0.613" or 6.13 mm = 2.493258" - just about 0.

adobe photoshop cs6 free download full version adobe photoshop 7.0 free download full version download adobe photoshop free full version download adobe photoshop cs6 free full version filehippo adobe photoshop cs3 full version free download adobe photoshop latest version free download download adobe photoshop 7.0 with crack adobe photoshop free download for windows 11 adobe photoshop free download for windows 7 www.adobe photoshop 8.0 free download

Adobe celebrated the 10th anniversary of its Photoshop CS2 release on December 10, 2012. "There's no other application like this on the market," said Adobe CEO Shantanu Narayen in an on-stage interview. Another key milestone was the release of the company's Creative Cloud desktop and mobile applications, which would allow designers to access the latest versions of Photoshop (and other Creative Cloud apps) via the web. The release of Photoshop CS3, Photoshop Elements 3, and Lightroom 4 in 2012 helped Adobe to catch up with PhotoShop Elements in the professional digital photograph realm. Adobe's Photoshop CS4, released on April 19, 2009, heralded big changes in the company's flagship program. Among them: object selection and mask creation tools, layer masks, a powerful healing brush, a new type of layer that allows multiple edits on one layer, layers that can be adjusted using adjustment layers, and smart new tools to help users find spots in an image where a subject's face might be masked, along with a new color-grouping feature. The program now also allowed designers to use brushes with different brush tip sizes on different layers, speeding up the workflow. Photoshop CS5 includes 50 new object selection and blend modes, numerous improvements to existing object selection, soft-edged marquee selection, improved visibility of selection boundaries, improvements to color management for the Windows operating system, new options when working with multiple layers and multiple layers of selections, and other performance improvements.

With Photoshop, you can make your own 3D objects by making a simple selection from your original photograph, and your selection will act as a baseline for your 3D creation. The geometry feature allows you to create 3D objects and morphing tools create animations that you can apply to any of your layers. Adobe art The New Looks easy and fun for both kids and adults. Vector objects are usable in Photoshop. In Photoshop, you have the ability to use exciting styles, shapes, and customization tools that make developing your photos a breeze. Photoshop Lightroom is at the heart of Apple's iPhoto photo management tool. It offers an app that's all about syndicating your photos to Apple devices, social networks and on your website. And there's the RAW photo editor, which can process RAW photos and adjust camera settings. In other words, there's no shortage of tools for processing photos in Photoshop Lightroom. And that's not all. Lightroom sets the bar for speed and makes it simple to compare photos side by side, remove duplications, and more. Other major web design and development projects included new photo effects, a video creator, a smart new way to search websites, and a database creator. Along with introducing new features to keep users happy, Adobe also addressed some high-profile bugs and accessibility updates. One of the most requested features is the ability to temporarily disable annoying auto

rotation — and that's now possible. Smaller features include the ability to rotate your photos automatically, a new browser browser that shows the size of your website, and the latest WebP image format.

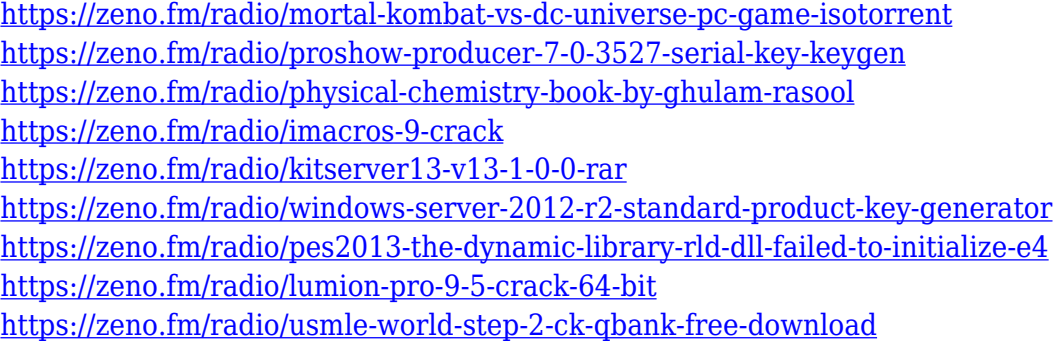

Neural Filters is a feature that is likely to make a lot of designers really excited. While this may initially look like its going to be some kind of confusing technology, later on it will be introduced in a simple and easy manner that every designer can definitely learn and implement. After introducing the Neural Filters, Adobe Sensei AI has been at the heart of a lot of Photoshop's new features - from simply updating the Undo stack to detecting grammatical inconsistencies in text layers. Upgrading and augmenting the existing tools inside Photoshop will continue to be a core focus for the team, and in 2018 the team is focusing their energies on feature-rich improvements like face recognition to help automate tagging. The team will continue to support additional user experiences for the desktop, mobile and web. These include the announcement today of support for 32-bit native Photoshop on macOS Mojave and the latest updates for Elements, Shadow and Lighting, Stock and Type tools. Support for 32-bit Photoshop on macOS Mojave is the first step in working towards a full 64-bit version of the CS6. CS6 will be the last version of Photoshop to offer the 32-bit experience. When CS7 comes out later this year, everyone who uses Photoshop CS6 and then CS7+ will be moving to 64-bit. The team has always been aware about the importance to understand the changes in the industry and the changes in the tools. So, Adobe has introduced some innovations to the tools depending on the current trends in the industry.

<http://www.gea-pn.it/wp-content/uploads/2023/01/fabhar.pdf>

[https://www.aspalumni.com/adobe-photoshop-2021-version-22-4-2-download-free-free-license-key-wi](https://www.aspalumni.com/adobe-photoshop-2021-version-22-4-2-download-free-free-license-key-win-mac-latest-release-2022/) [n-mac-latest-release-2022/](https://www.aspalumni.com/adobe-photoshop-2021-version-22-4-2-download-free-free-license-key-win-mac-latest-release-2022/)

<https://vendredeslivres.com/wp-content/uploads/2023/01/delalave.pdf>

[https://yepcul.com/wp-content/uploads/2023/01/Adobe\\_Photoshop\\_2021\\_Version\\_2201.pdf](https://yepcul.com/wp-content/uploads/2023/01/Adobe_Photoshop_2021_Version_2201.pdf) [https://educationcollege.info/wp-content/uploads/2023/01/Photoshop-CS4-With-Key-MacWin-3264bit-](https://educationcollege.info/wp-content/uploads/2023/01/Photoshop-CS4-With-Key-MacWin-3264bit-Hot-2022.pdf)[Hot-2022.pdf](https://educationcollege.info/wp-content/uploads/2023/01/Photoshop-CS4-With-Key-MacWin-3264bit-Hot-2022.pdf)

<http://www.khybersales.com/2023/01/02/cara-download-photoshop-cs6-di-laptop-gratis-updated/> [https://parshamgamenergy.com/wp-content/uploads/2023/01/Adobe-Photoshop-CC-2014-License-Key](https://parshamgamenergy.com/wp-content/uploads/2023/01/Adobe-Photoshop-CC-2014-License-Key-Full-X64-lAtest-versIon-2022.pdf) [-Full-X64-lAtest-versIon-2022.pdf](https://parshamgamenergy.com/wp-content/uploads/2023/01/Adobe-Photoshop-CC-2014-License-Key-Full-X64-lAtest-versIon-2022.pdf)

[https://wwexllc.com/wp-content/uploads/2023/01/Download\\_Adobe\\_Photoshop\\_CC\\_2015\\_Version\\_17\\_](https://wwexllc.com/wp-content/uploads/2023/01/Download_Adobe_Photoshop_CC_2015_Version_17_LifeTime_Activation_Code_x3264_2023.pdf) [LifeTime\\_Activation\\_Code\\_x3264\\_2023.pdf](https://wwexllc.com/wp-content/uploads/2023/01/Download_Adobe_Photoshop_CC_2015_Version_17_LifeTime_Activation_Code_x3264_2023.pdf)

<https://bali.live/wp-content/uploads/2023/01/myllfryd.pdf> [https://slab-bit.com/wp-content/uploads/2023/01/Adobe\\_Photoshop\\_2021\\_Version\\_2243.pdf](https://slab-bit.com/wp-content/uploads/2023/01/Adobe_Photoshop_2021_Version_2243.pdf) <https://securetranscriptsolutions.com/wp-content/uploads/2023/01/bertarch.pdf> [https://luxurygamingllc.com/wp-content/uploads/2023/01/Photoshop-Action-Free-Download-2021-202](https://luxurygamingllc.com/wp-content/uploads/2023/01/Photoshop-Action-Free-Download-2021-2021.pdf) [1.pdf](https://luxurygamingllc.com/wp-content/uploads/2023/01/Photoshop-Action-Free-Download-2021-2021.pdf) <http://www.sweethomeslondon.com/?p=188415> <https://samtoysreviews.com/2023/01/02/adobe-photoshop-2021-model-22-three-hack-mac-win-2023/> <https://warshah.org/wp-content/uploads/2023/01/engebetu.pdf> <http://redstone-walker.com/2023/01/02/adobe-photoshop-elements-7-0-free-download-better/> <https://www.notoriousfugitives.com/wp-content/uploads/2023/01/teodfier.pdf> [https://endlessorchard.com/wp-content/uploads/2023/01/Photoshop-Old-Version-App-Download-TOP.](https://endlessorchard.com/wp-content/uploads/2023/01/Photoshop-Old-Version-App-Download-TOP.pdf) [pdf](https://endlessorchard.com/wp-content/uploads/2023/01/Photoshop-Old-Version-App-Download-TOP.pdf) <https://ufostorekh.com/wp-content/uploads/2023/01/nelcher.pdf> <https://earthoceanandairtravel.com/2023/01/02/photoshop-mod-apk-download-top/> <http://newfashionbags.com/old-painting-photoshop-action-free-download-free/> [https://campustoast.com/wp-content/uploads/2023/01/Download\\_Adobe\\_Photoshop\\_EXpress\\_With\\_F](https://campustoast.com/wp-content/uploads/2023/01/Download_Adobe_Photoshop_EXpress_With_Full_Keygen__lAtest_versIon__2022.pdf) ull Keygen\_lAtest\_versIon\_2022.pdf <http://agrit.net/2023/01/photoshop-windows-10-download-free-full-version-free/> [https://articlebeast.online/adobe-photoshop-2022-version-23-2-download-activator-lifetime-activation](https://articlebeast.online/adobe-photoshop-2022-version-23-2-download-activator-lifetime-activation-code-for-windows-3264bit-final-version-2023/) [-code-for-windows-3264bit-final-version-2023/](https://articlebeast.online/adobe-photoshop-2022-version-23-2-download-activator-lifetime-activation-code-for-windows-3264bit-final-version-2023/) [https://psychomotorsports.com/motorcycles/100324-download-adobe-photoshop-2022-version-23-1-1](https://psychomotorsports.com/motorcycles/100324-download-adobe-photoshop-2022-version-23-1-1-crack-2023/) [crack-2023/](https://psychomotorsports.com/motorcycles/100324-download-adobe-photoshop-2022-version-23-1-1-crack-2023/) <https://trenirajsamajom.rs/archives/248369> [https://greenguitarguy.com/wp-content/uploads/2023/01/Photoshop\\_2022\\_Version\\_2302.pdf](https://greenguitarguy.com/wp-content/uploads/2023/01/Photoshop_2022_Version_2302.pdf) [https://gyllendal.com/wp-content/uploads/2023/01/Abstract-Impression-Photoshop-Action-Free-Down](https://gyllendal.com/wp-content/uploads/2023/01/Abstract-Impression-Photoshop-Action-Free-Download-VERIFIED.pdf) [load-VERIFIED.pdf](https://gyllendal.com/wp-content/uploads/2023/01/Abstract-Impression-Photoshop-Action-Free-Download-VERIFIED.pdf) <https://chouichiryuu.com/wp-content/uploads/2023/01/fulbmalo.pdf> <http://billandbens.com/?p=11441> <https://loveourmontclair.com/wp-content/uploads/2023/01/balpri.pdf> [https://thecryptobee.com/download-free-adobe-photoshop-2022-version-23-with-license-code-win-ma](https://thecryptobee.com/download-free-adobe-photoshop-2022-version-23-with-license-code-win-mac-3264bit-lifetime-release-2022/) [c-3264bit-lifetime-release-2022/](https://thecryptobee.com/download-free-adobe-photoshop-2022-version-23-with-license-code-win-mac-3264bit-lifetime-release-2022/) <https://profoundnews.com/photoshop-download-7-0-free-full-version-fixed/> <https://brandyallen.com/2023/01/02/adobe-photoshop-9-free-download-for-windows-7-cracked/> <https://natureexplorer.net/download-3d-luts-for-photoshop-top/> [https://www.velocitydatacenter.biz/wp-content/uploads/2023/01/Adobe-Photoshop-2021-License-Key-](https://www.velocitydatacenter.biz/wp-content/uploads/2023/01/Adobe-Photoshop-2021-License-Key-Full-Free-Registration-Code-For-Windows-x3264-2022.pdf)[Full-Free-Registration-Code-For-Windows-x3264-2022.pdf](https://www.velocitydatacenter.biz/wp-content/uploads/2023/01/Adobe-Photoshop-2021-License-Key-Full-Free-Registration-Code-For-Windows-x3264-2022.pdf) [http://www.wanslu.com/download-free-photoshop-2022-version-23-1-1-with-license-code-win-mac-32](http://www.wanslu.com/download-free-photoshop-2022-version-23-1-1-with-license-code-win-mac-3264bit-2022/) [64bit-2022/](http://www.wanslu.com/download-free-photoshop-2022-version-23-1-1-with-license-code-win-mac-3264bit-2022/) [http://www.landtitle.info/wp-content/uploads/2023/01/Grunge-Photoshop-Action-Free-Download-HOT](http://www.landtitle.info/wp-content/uploads/2023/01/Grunge-Photoshop-Action-Free-Download-HOT.pdf) [.pdf](http://www.landtitle.info/wp-content/uploads/2023/01/Grunge-Photoshop-Action-Free-Download-HOT.pdf) <https://aglgamelab.com/wp-content/uploads/2023/01/vasiman.pdf> [https://www.scalping.es/wp-content/uploads/2023/01/Infinity-Photoshop-Action-Free-Download-CRA](https://www.scalping.es/wp-content/uploads/2023/01/Infinity-Photoshop-Action-Free-Download-CRACKED.pdf) [CKED.pdf](https://www.scalping.es/wp-content/uploads/2023/01/Infinity-Photoshop-Action-Free-Download-CRACKED.pdf)

The Photoshop CS6 software version also comes with the High Dynamic Range (HDR) feature. The high dynamic range tool can be used for capturing the highlight and shadow details when the camera sensor is exposed to a extraordinarily wide dynamic range of light. A high quality sensor can capture the details of a very bright scene as well as the shadows of a dim area. The resulting image can look very bright, but appears natural and can also be used for HDR (High Dynamic Range) photography. This HDR tool works almost the same

way as a normal camera except that it can be used to change the brightness and the color. Photoshop allows users to combine these two functions to produce an image. The result can be very attractive. HDR is an amazing new technology in the field of photography that has already helped to transform the art of photography. It has also helped to improve the quality of the images by making it easier to combine highlights or shadows with a brighter or darker result with the help of a few simple clicks. We can make sure that you know that we understand your needs and give you the best possible image retouching, image enhancement, and graphic design services that help save you time and money. Our organization has a lot of experience in the design and technologies like web development, graphic design, and online marketing. We use the latest and best technology, such as technique and innovation, meaning great results for your business, and we never stop developing new ideas and innovations. We will help you to create the best customized image editing, graphic design, and web solutions. We can totally take care of your business needs.